<<IIIustrator CS2 >>

书名:<<IIIustrator CS2完全征服手册-(中文版)(附赠2CD)>>

 $,$  tushu007.com

- 13 ISBN 9787500671114
- 10 ISBN 7500671113

出版时间:2007-1

页数:406

PDF

更多资源请访问:http://www.tushu007.com

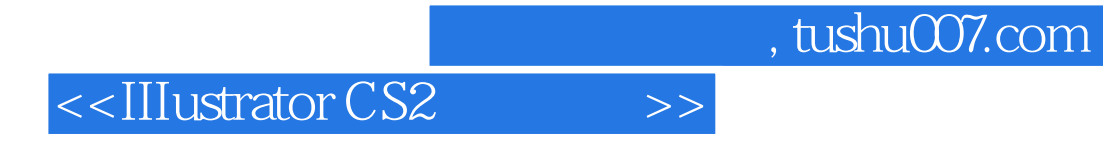

 《Illustrator CS2中文版:完全征服手册》用了十六章的篇幅,详细全面地讲解了中文版IIIustrator  $\text{CS2}$ 

## <<IIIustrator CS2 >>

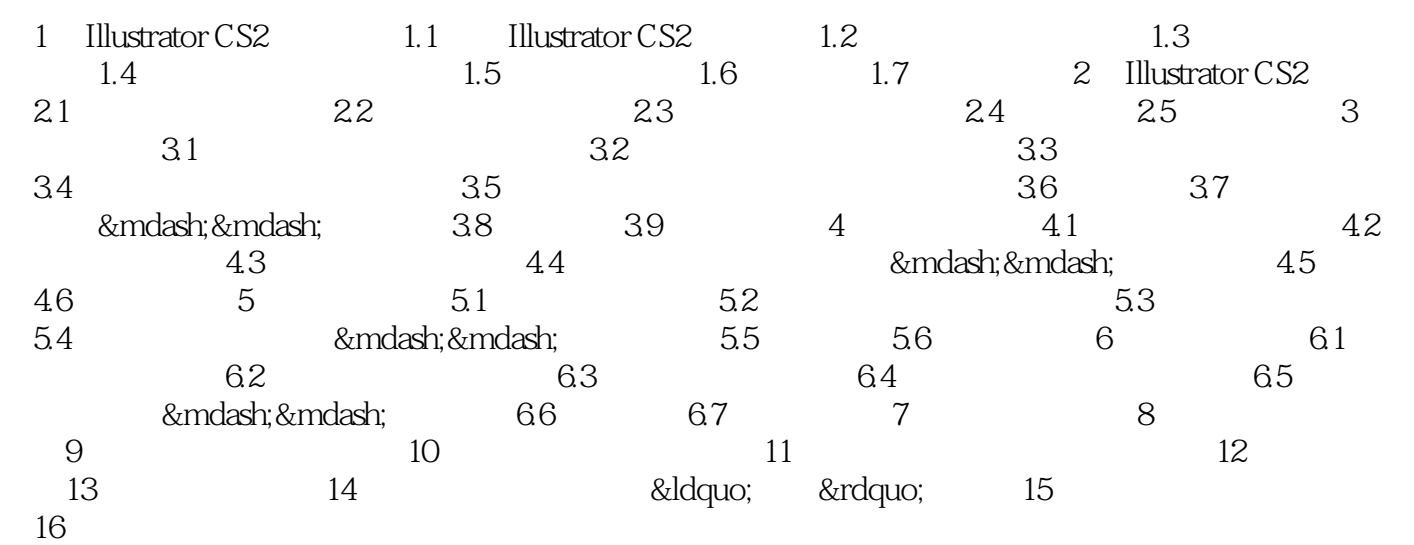

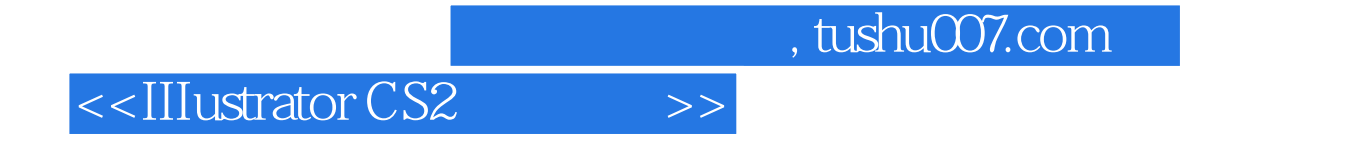

The Illustrator CS2 and is a control of the Illustrator CS2 and allustrator CS2

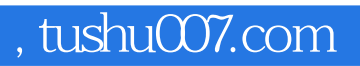

<<IIIustrator CS2 >>

本站所提供下载的PDF图书仅提供预览和简介,请支持正版图书。

更多资源请访问:http://www.tushu007.com